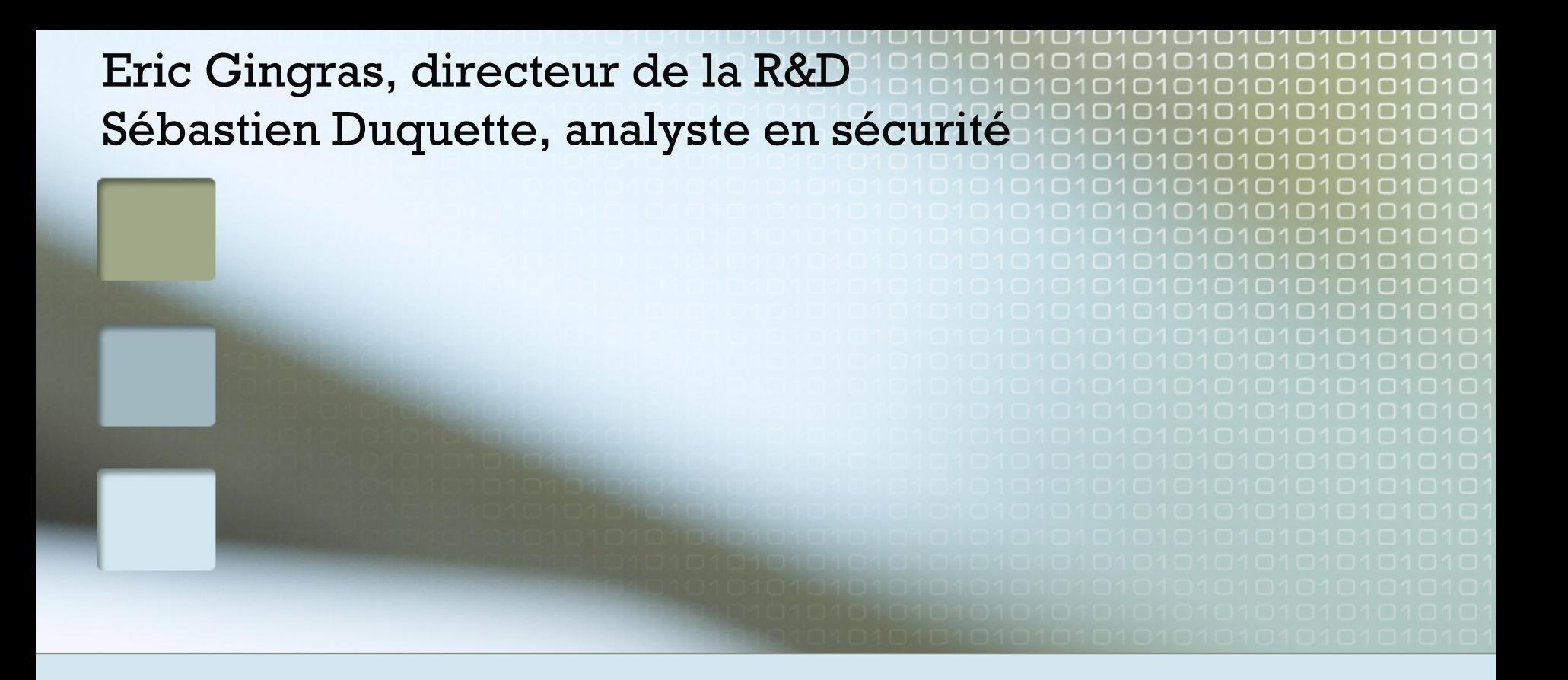

### Le fuzzing et les tests d'intrusions

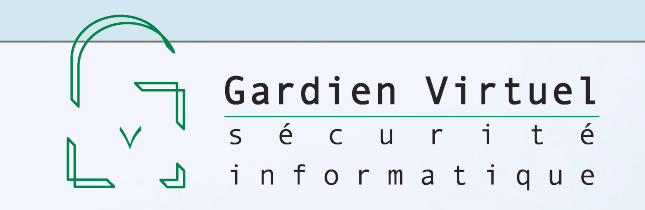

## Objectifs de la présentation

■ Être complète en soit - à l'exception des vulnérabilités **Faire l'état de l'art :** – du fuzzing dans les tests d intrusions ' – de l'utilisation du fuzzing dans les outils pour les tests d'intrusions d'applications Web **Présenter des exemples concrets** 

nformatique

# Contenu de la présentation

Le concept de "test d'intrusion"

- **Le** fuzzing
	- définitions
	- méthodologies
- Les difficultés du fuzzing dans le cadre d'un test d'intrusion
- Le fuzzing et les applications Web
- Démo

Gardien

informatique

Hackfest 2009 : Fuzzing et tests d'intrusions  $\overline{3}$ 

## Contenu de la présentation

#### **Le concept de** "**test d intrusion** ' "

- **Le** fuzzing
	- définitions
	- méthodologies
- Les difficultés du fuzzing dans le cadre d'un test d'intrusion
- Le fuzzing et les applications Web
- Démo

Gardien

informatique

# La définition de "test d'intrusion"

« *une série <sup>d</sup> activités effectuées pour* ' *détecter et exploiter les failles de sécurité afin de déterminer dans quelle mesure il est facile ou difficile pour un tiers de déjouer les contrôles de sécurité <sup>d</sup> une* ' *organisation ou <sup>d</sup> accéder sans autorisation* ' *<sup>à</sup> son information et <sup>à</sup> ses systèmes*  » 1

Pour évaluer la sécurité (confidentialité, intégrité et disponibilité) d'une organisation

- robustesse des systèmes
- protections
- politiques et procédures

## On a besoin de tests d'intrusions

Parce que les logiciels deviennent de plus en plus complexes :

- de plus en plus de lignes de code
- ouverture des systèmes (Internet)
- nombre de couches
- logiciels plus puissants
- expertise en sécurité informationnelle<sup>1</sup>

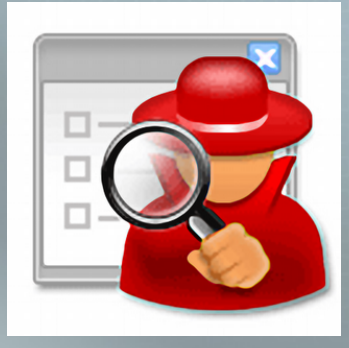

Hackfest 2009 : Fuzzing et tests d'intrusions 6

**1** – SANS [\(http://www.sans.org/top-cyber-security-risks/\)](http://www.sans.org/top-cyber-security-risks/) : "60% des problèmes de sécurité sur Internet sont liés aux applications Web"

# La méthodologie des tests d'intrusions

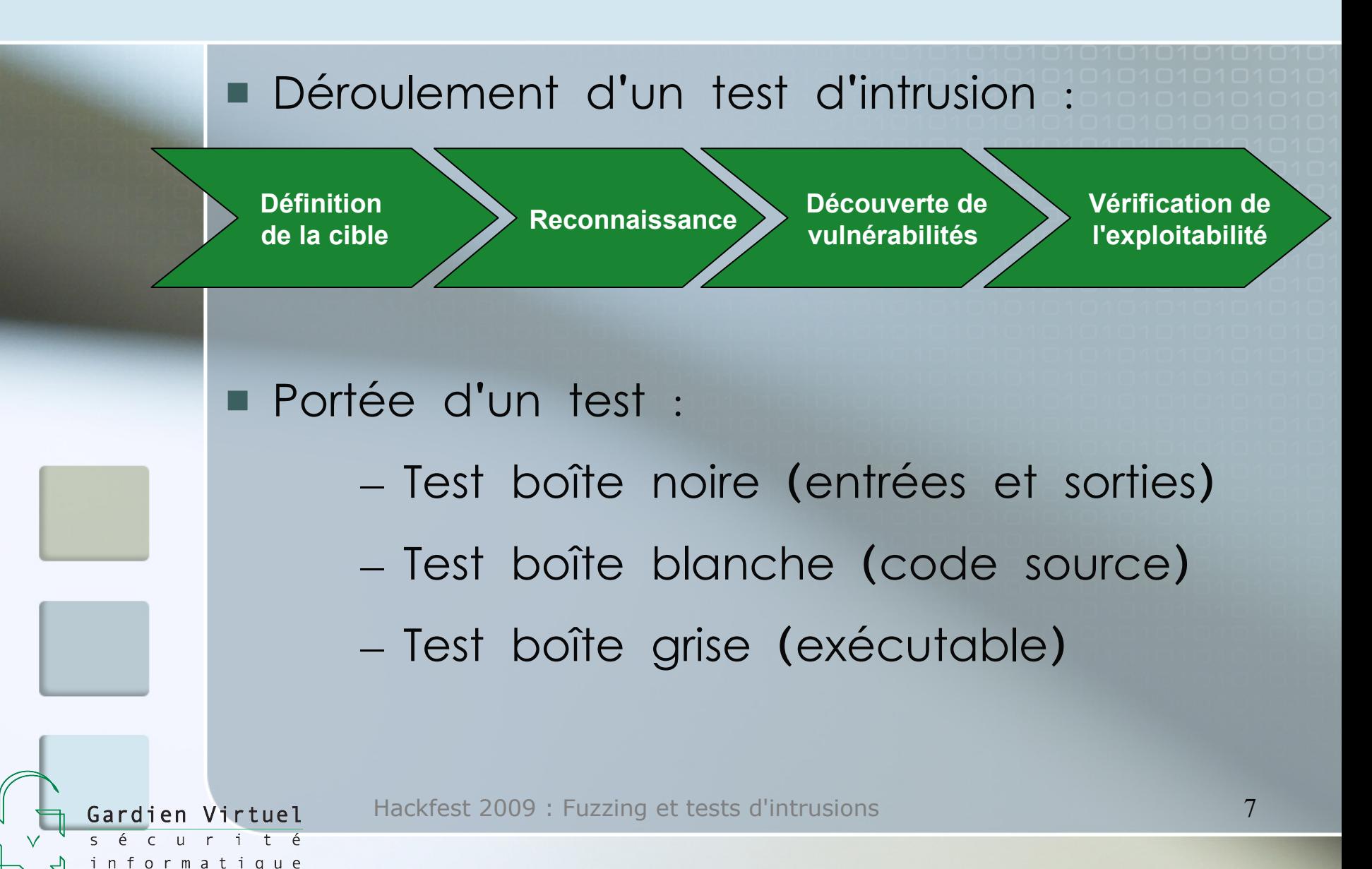

# Contenu de la présentation

Le concept de "test d'intrusion"

#### **Le fuzzing**

- **définitions**
- **méthodologies**
- Les difficultés du fuzzing dans le cadre d'un test d'intrusion
- Le fuzzing et les applications Web
- Démo

Gardien

informatique

## Définition du "fuzzing"

Une technique de test qui consiste à injecter des données :

- invalides
- inattendues
- aléatoires

Dans le but de générer :

- une opération erronée
- une exception
- un résultat inattendu
- un crash, etc.

Gardien Virtuel

informatique

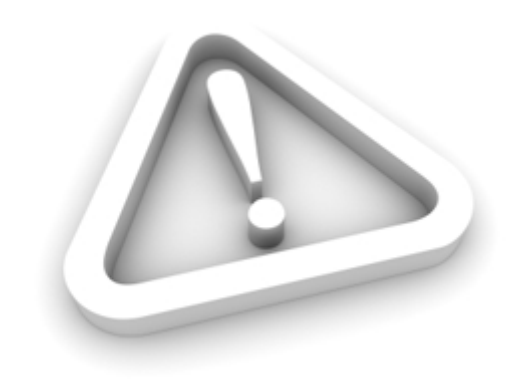

## Le fuzzing est un paradigme de test

 Buts des méthodes de tests : – **Tests exhaustifs** : trouver toutes les failles

> – **Méthodes formelles** : garantir l'absence de failles (assurance de qualité) – **Fuzzing** : trouver des vulnérabilités

informatique

## Le fuzzing Fonctionne

Hackfest 2009 : Fuzzing et tests d'intrusions 11 **2006** : Month of Browser Bugs – majorité des bugs découverts par fuzzing publication de fuzzers : AxMan, Hamachi, MangleMe, etc. Le fuzzing fait partie du SDL (Security Development Lifecycle) de Microsoft Septembre 2009, découverte d'une vulnérabilité majeure dans SMBv2 (Windows Vista & 2008) par L. Gaffié  $-$  trouvée en 3 secondes, 15 paquets ...

1 - Source : http://cve.mitre.org/cgi-bin/cvename.cgi?name=CVE-2009-3103

formatique

... et 20 lignes de code

from socket import \* from time import sleep from random import choice

host =  $"IP$  ADDR", 445

# Negotiate Protocol Request packet =  $[$ chr(int $(a, 16)$ ) for a in """ 00 00 00 90 ff 53 4d 42 72 00 00 00 00 18 53  $\circ$ 8 00 00 00 00 00 00 00 00 00 00 00 00 ff ff ff fe 00 00 00 00 00 6d 00 02 50 43 20 4e 45 54 57 4f 52 4b 20 50 52 4f 47 52 41 4d 20 31 2e 30 00 02 4c 41 4e 4d 41 4e 31 2e 30 00 02 57 69 6e 64 6f 77 73 20 66 6f 72 20 57 6f 72 6b 67 72 6f 75 70 73 20 33 2e 31 61 00 02 4c 4d 31 2e 32 58 30 30 32 00 02 4c 41 4e 4d 41 4e 32 2e 31 00 02 4e 54 20 4c 4d 20 30 2e 31 32 00 02 53 4d 42 20 32 2e 30 30 32 00 """.split()]

while True:  $#$ / $C$ ore $#$ what =  $packet$ : where =  $choice(range(len(packet)))$ which =  $chr( choice(range(256)))$  $what[where] = which$  $\#$ / $Core$ #

# sending stuff @host  $sock = socket()$ sock.connect(host) sock.send(' '.join(what)) sleep $(0.1)$  # dont flood it print 'fuzzing param %s' %  $(which.encode("hex"))$ print 'complete packet %'s %  $(''.join(which).encode('hex"))$ sock.close()

Virtuel Gardien

informatique

# La Méthodologie du fuzzing

- 1. Identification de la cible
- 2. Identification des vecteurs d'entrée
- 3. Génération des données pour le fuzzing
- 4. Exécution des tests

Gardien Virtuel

informatique

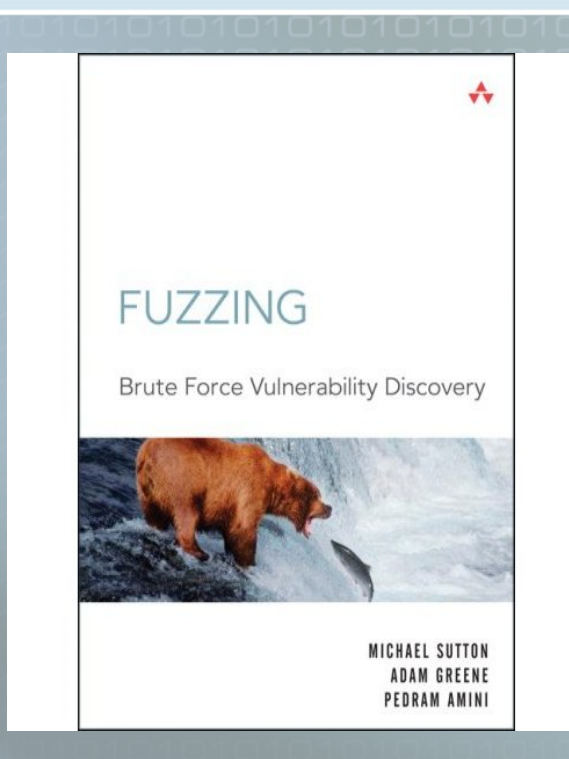

- 5. Analyse des exceptions générées
- 6. Analyse de l'exploitabilité des vulnérabilités découvertes

### Cibles du fuzzing

Gardien

informatique

**Interpréteurs de commandes** – arguments d'une commande **Variables d'environnement Fichiers Librairies Navigateurs web** – Javascript, ActiveX, Java – Plugins : Flash, Adobe Reader, etc.

## Cibles du fuzzing (suite)

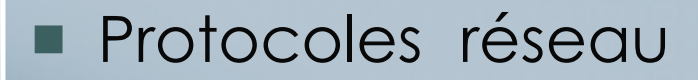

- Protocoles simples
	- ASCII
	- peu d'authentification
	- échanges linéaires
- Protocoles complexes
	- binaires
	- · sécurisés, contrôle d'erreurs
	- Fragmentés

#### **Applications Web**

rtuel

Gardien

informatique

– Vulnérabilités courantes (XSS, CSRF, SQLi, etc.)

# La génération de données pour le fuzzing

#### **Par génération**

- Aléatoire
- Pré-génération
- Génération de protocoles
- **Par mutation**

Gardien Virtuel

informatique

- Mutation manuelle
- Mutation automatisée

# La génération de données aléatoire

#### "Poor-man fuzzer's"

#### **while true; do cat /dev/urandom | nc ADRESSE\_IP PORT; done**

Hackfest 2009 : Fuzzing et tests d'intrusions 17

Gardien Virtuel

informatique

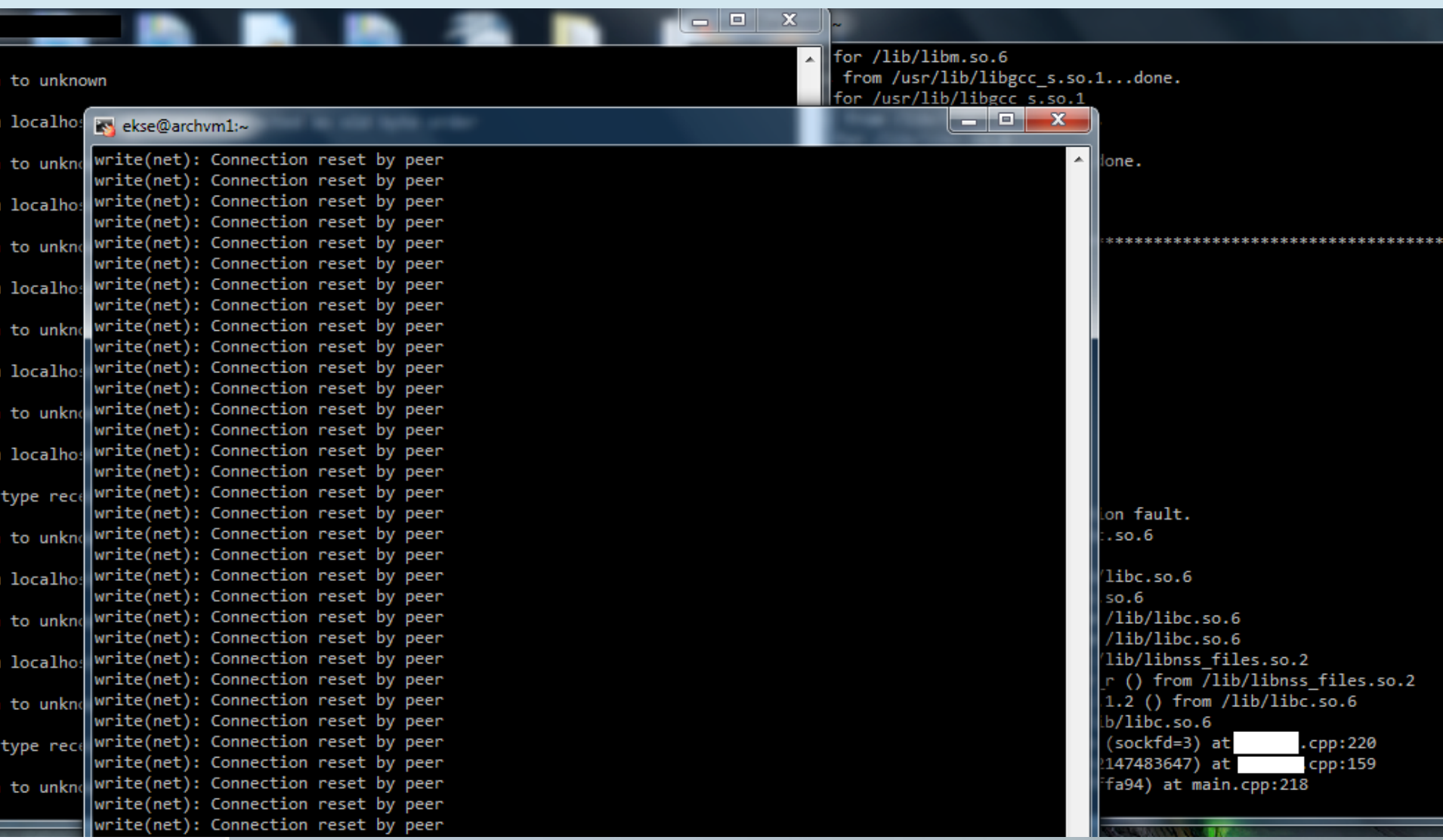

Hackfest 2009 : Fuzzing et tests d'intrusions 18

Gardien Virtuel sécuri

d informatique

 $t \epsilon$ 

## La Mutation de données automatisée

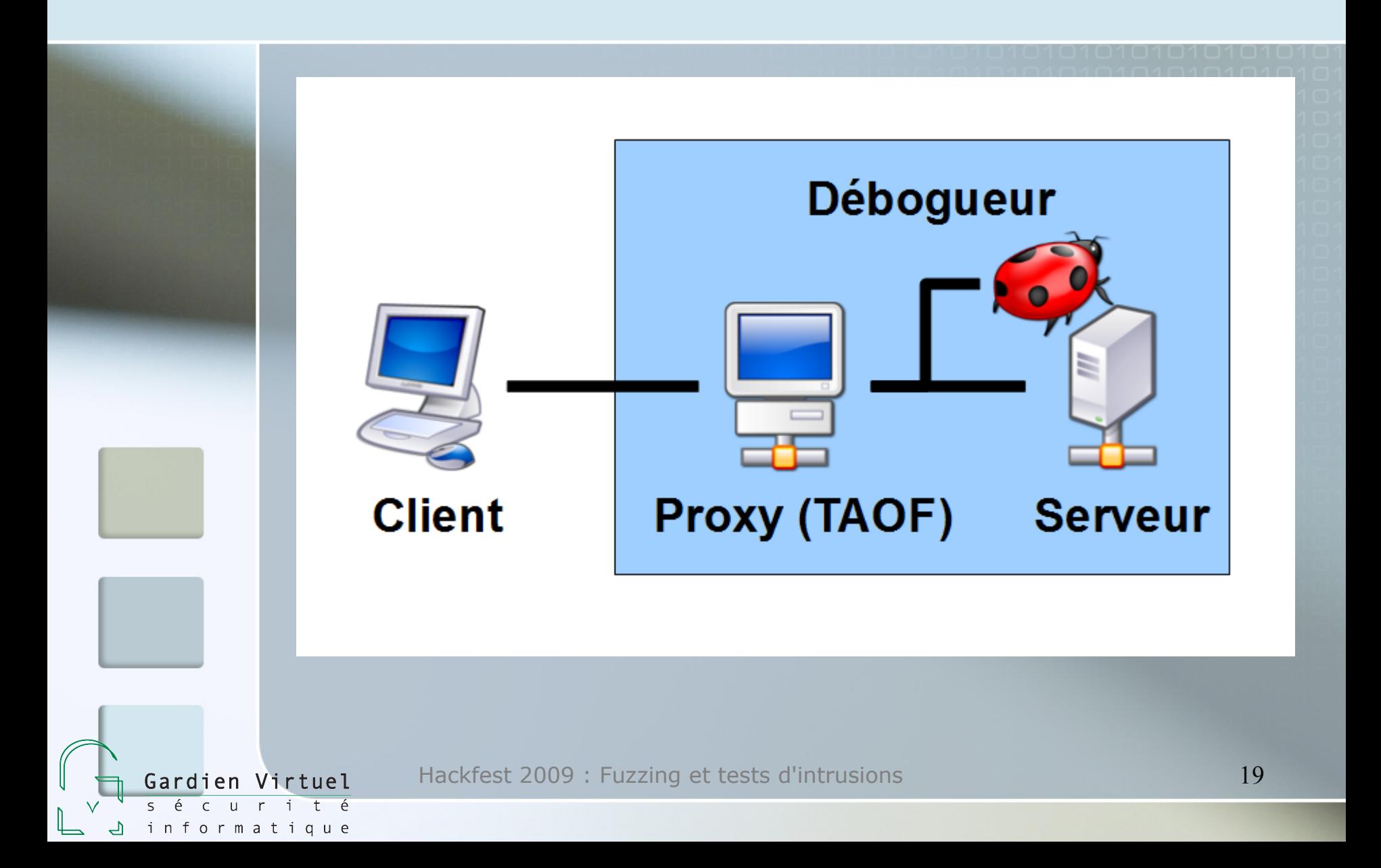

# La Génération de protocole

```
from sulley import *
           s initialize("join")
           s string("NomJoueur")
           s static("^^Ar1111111\n")
           s static("\wedge^AAc")
           s string("NomJoueur")
           s static("\n\overline{\n\cdot\}")
           s initialize("jet")
           s static("^{\wedge}AV")
           s_word(1, format="ascii")
           s static("\n\times")
           sess = sessions.session(timeout=5, sleep time=0.1)sess.connect(s get("join"))
           sess.connect(s get("join"), s get("jet"))
           target = sessions.target("127.0.0.1", 7902)
           sess.add_target(target)
           sess.fuzz()
                  Hackfest 2009 : Fuzzing et tests d'intrusions 20
Gardien Virtuel
```
é informatique

## Source du problème

Lorsqu'un déplacement est demandé, le numéro de ville est utilisé comme index dans un tableau.

```
case C_REQUESTJET:
i = atoi(Data);
```
....

informatique

```
else if (i != Play->IsAt & (NumTurns == 0 || Play->Turn\langle \rangleEventNum == E_NONE && Play->Health > 0) {
dopelog(4, LF SERVER, "%s jets to %s", GetPlayerName(Play),
Location[i].Name);
```
Bug découvert par dougtko, corrigé dans la version 1.5.13

## Méthodologie des tests d'intrusions vs fuzzing

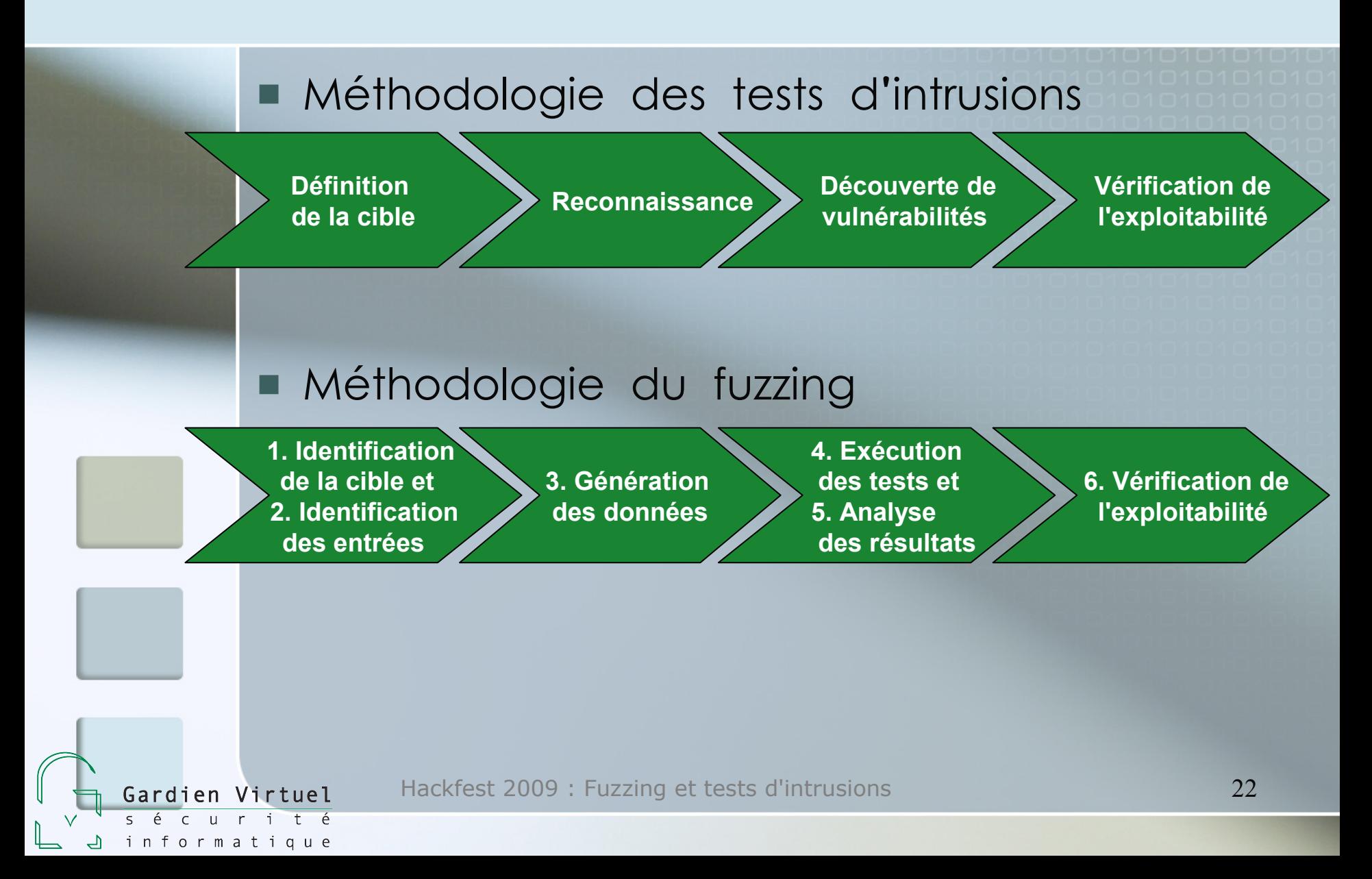

# Contenu de la présentation

Le concept de "test d'intrusion"

- **Le** fuzzing
	- définitions
	- méthodologies
- **Les difficultés du fuzzing dans le cadre** d'un test d'intrusion
- Le fuzzing et les applications Web
- Démo

Gardien

informatique

## Les contraintes liées aux tests d'intrusion

Manque de visibilité

- signaux invisibles : logs, mémoire, fichiers, etc.
- Impossibilité d instrumentaliser le serveur '

Risques de faire planter le serveur

- « peu recommandé » sur les serveurs de production
- Utilité restreinte

nformatique

- recréer environnement de façon locale
	- long, pas toujours possible, faible ROI
- trouver des dénis de service (DoS)

# Contenu de la présentation

Le concept de "test d'intrusion"

- **Le** fuzzing
	- définitions
	- méthodologies
- Les difficultés du fuzzing dans le cadre d'un test d'intrusion
- **Le fuzzing et les applications Web**
- Démo

Gardien

informatique

## LES APPLICATIONS WEB

Les applications web représentent une cible intéressante étant donné :

- La standardisation des protocoles
	- HTTP, HTML, XML, SOAP
- Applications "maison" : code peu testé, développement ad-hoc
- Couches élevées, donc moins de risque de crash
- Messages d'erreurs souvent bavards

Hackfest 2009 : Fuzzing et tests d'intrusions 26

nformatique

## identification de la cible et des entrees

#### **Entrées d'une application Web**

- Paramètres
	- HTTP GET/POST
- Formulaires

( cas particulier des

paramètres POST)

- Champs cachés
- Paramètres HTTP :
	- Cookie, Referer,

Browser

Gardien Virtuel

informatique

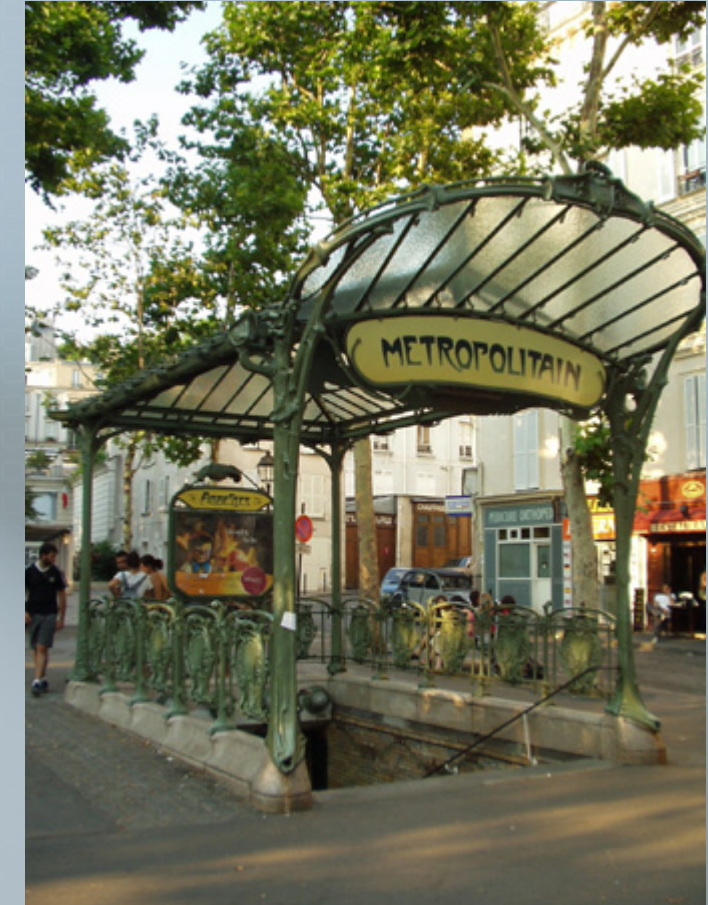

# Génération des données

- **Par dictionnaire** 
	- liste de chaines qui risquent de générer des erreurs si l'application est vulnérable
- **Par mutation**

nformatique

- Encodages : jeux de caractères, entités HTML, double encodages
- Multiples valeurs pour un même paramètre
- Valeurs autres que celles permises pour un champ (validation javascript, limite de champ)
- *Mix and match* : utilisation simultané de valeurs qui ne devraient pas être ensemble

## Analyse des resultats et exploitation

#### Signaux observables

- HTTP Status codes
- Messages dans la page
	- Erreurs PHP, ASP, JSP : demande que les erreurs soient affichées
	- « $s$ oft» (404)
	- Comparaison avec le message attendu
- Taille de la réponse
- Connexions interrompues

Signaux invisibles : logs, traces du serveur, inspection des données  $(SQL)$ 

Hackfest 2009 : Fuzzing et tests d'intrusions 29

informatique

## OWASP Top10 et le fuzzing

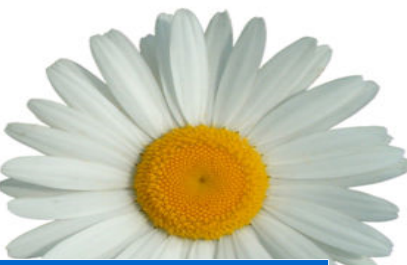

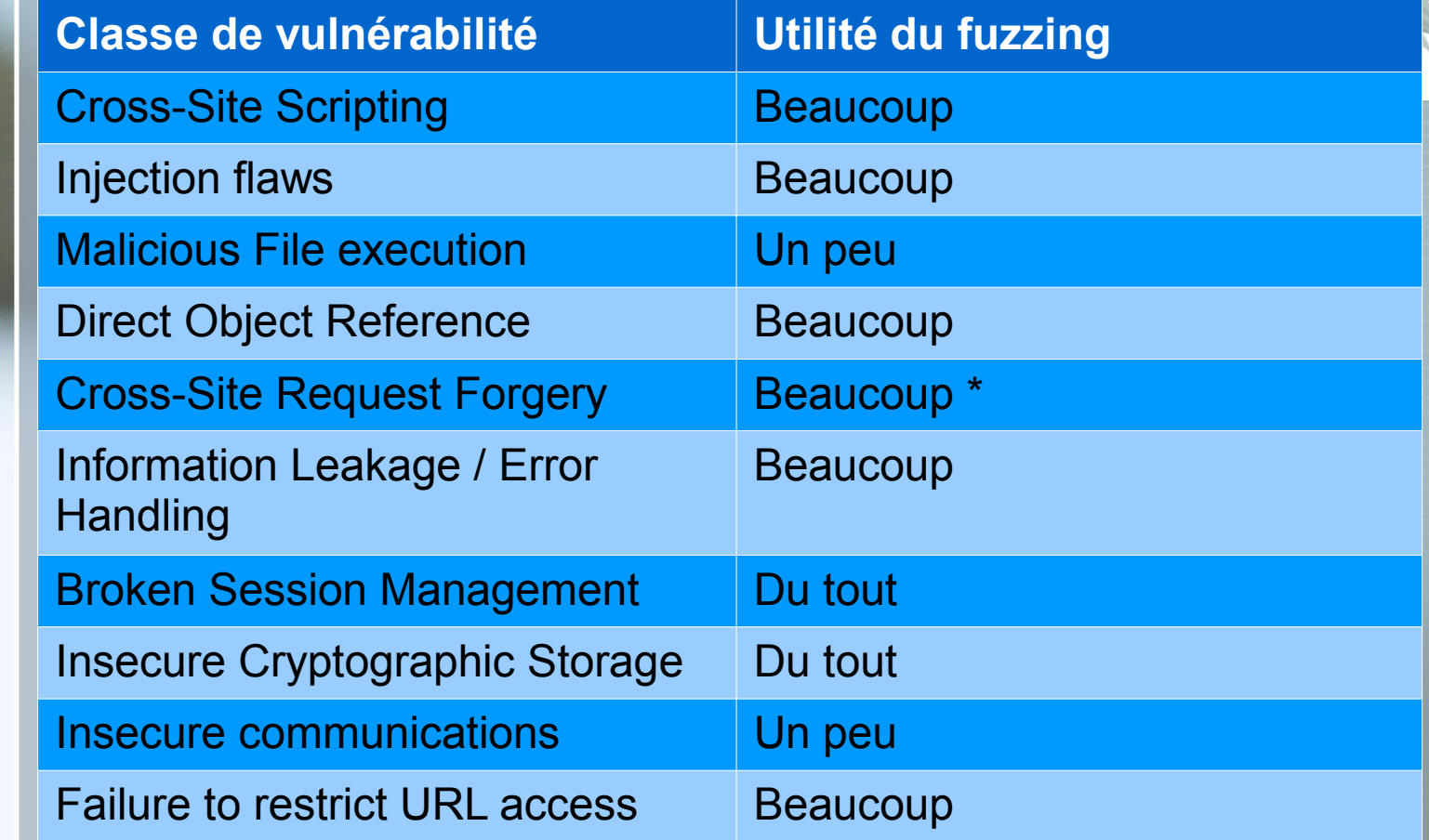

Hackfest 2009 : Fuzzing et tests d'intrusions 30

Gardien Virtuel  $\overline{u}$ 

informatique

é

 $\acute{e}$  $\mathsf{S}$ 

### Outils disponibles

 Scanneurs utilisant une base de données de vulnérabilités :

– Nessus, Nikto

– ne recherchent pas de nouvelles vulnérabilités

Scanneurs utilisant le modèle « Test-case » :

- Paros Proxy, w3af, wapiti, XSSploit
- utilisation de patterns connus .

Fuzzing manuel :

- $-$  WebScarab, Burp, Paros, w 3af
- **Commerciaux**

informatique

– WebInspect, Acunetix, Rational Appscan

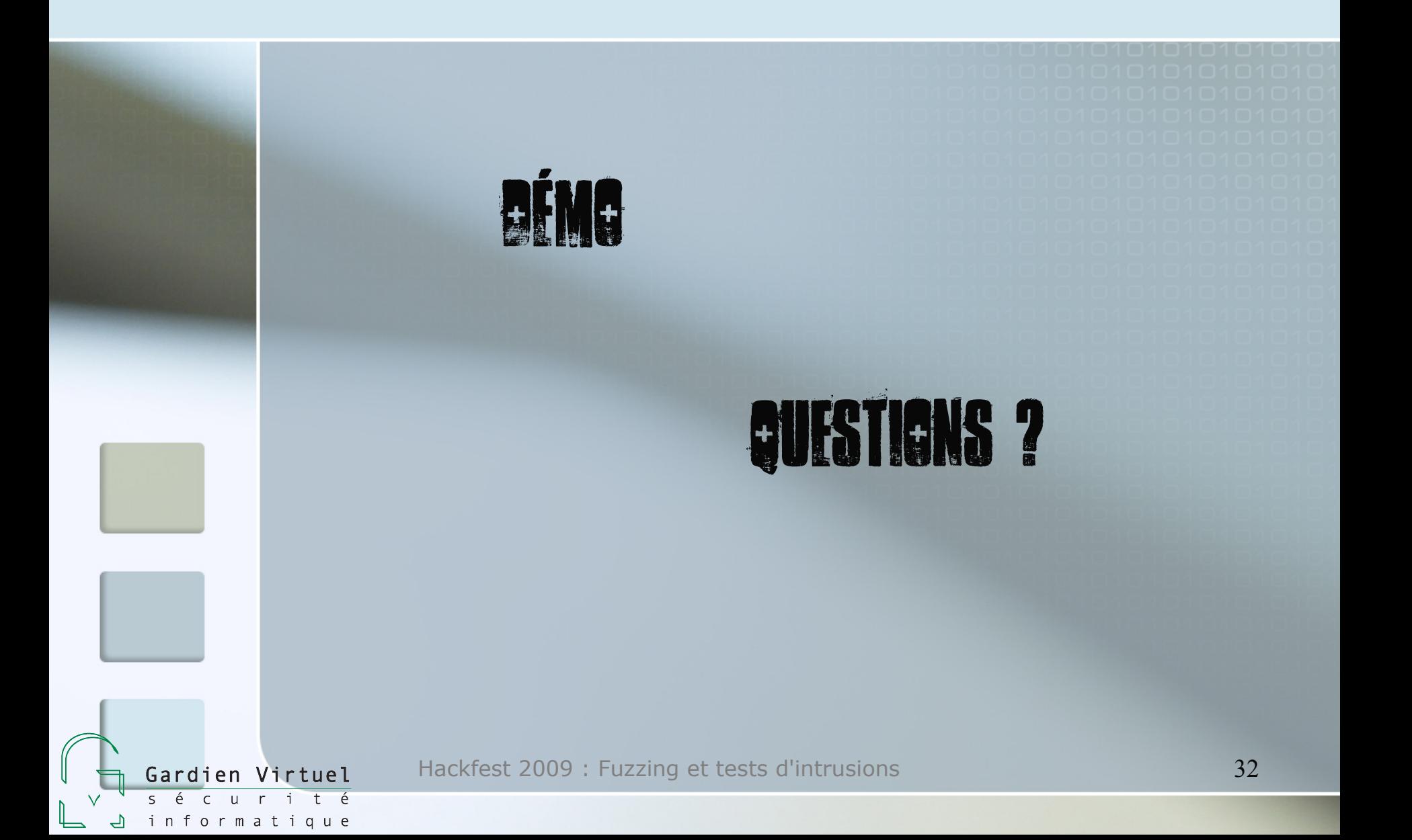

### Démo 1 : ReDoS

Gardien Virtuel

informatique

 Expressions régulières sont répandues pour la recherche et la validation de paramètres ^(z[eé]ro|un|deux|trois|quatre|cinq|six|sept|huit|neuf)\$ **devient rapidement très complexe à lire**  $\hat{\ }$ (((25[0-5]|2[0-4][0-9]|19[0-1]|19[3-9]|18[0-9]|17[0-1]|17[3-9]|1[0-6][0-9]|1[1-9]|[2-9][0-9]|[0-9])\.(25[0- 5]|2[0-4][0-9]|1[0-9][0-9]|[1-9][0-9]|[0-9]))|(192\. (25[0-5]|2[0-4][0-9]|16[0-7]|169|1[0-5][0-9]|1[7-9][0- 9]|[1-9][0-9]|[0-9]))|(172\.(25[0-5]|2[0-4][0-9]|1[0-9]  $[0-9][1[0-5][3[2-9][4-9][0-9][0-9]))\$ .(25 $[0-5][2[0-7]$ 4][0-9]|1[0-9][0-9]|[1-9][0-9]|[0-9])\.(25[0-5]|2[0-4]  $[0-9][1[0-9][0-9][1-9][0-9][0-9][0-9])$ 

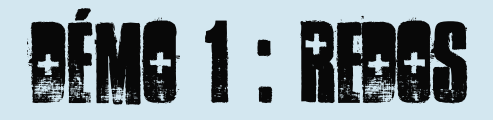

nformatique

Les expressions régulières sont un langage de description formelle

- Certaines expressions rendent l'évaluation complexe
- erreurs : répétitions imbriquées, alternances avec chevauchements

*"People with little regex experience have surprising skill at coming up with exponentially complex regular expressions."* [www.regular-expressions.info](http://www.regular-expressions.info/)

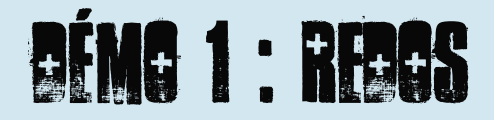

Attaque : viser les pire cas d'évaluation d'expressions régulières

– Contexte des applications web :

Alex Roichman (Checkmarx) OWASP Israel 2009

http://www.owasp.org/images/f/f1/OWASP\_IL\_2009\_ReDoS.ppt

#### **Notation d'entrées**

nformatique

- Construire une chaîne de caractères pour une expression régulière existante
- Injecter une expression régulière dans une application qui les construit dynamiquement

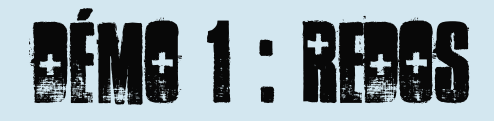

informatique

• Ça arrive même aux meilleurs ! (OWASP validation Project)

Exemple  $1:$  nom d'une personne  $Regex : \hat{a}$ [ a - zA - Z] +  $(([\n\chi'\wedge,\n\chi\wedge -]$ [ a - zA - Z ])?[ a - zA - Z] \*) \* \$ ReDoS : "aaaaaaaaaaaaaaaaaaaaaaaaaaaaaaaaa"

Exemple 2 : nom d'une classe Java  $Regex : ^{^\frown}(([a-z]) + .)+[A-Z]([a-z]) +$ 

ReDoS : "aaaaaaaaaaaaaaaaaaaaaaaaaaaaaaaaaa!"

Hackfest 2009 : Fuzzing et tests d'intrusions 36

**1** – « Developers implementing input validation engines should review these regular expressions. Save the time of developing a complicated regular expression that currently exists! ». [http://www.owasp.org/index.php/Category:OWASP\_Validation\_Project]

## **OFMO 2 : SERVICES WEB**

Selon Wikipédia : "un programme informatique *permettant la communication et <sup>l</sup> échange de* ' *données entre applications et systèmes hétérogènes dans des environnements distribués*." Généralités Services Web

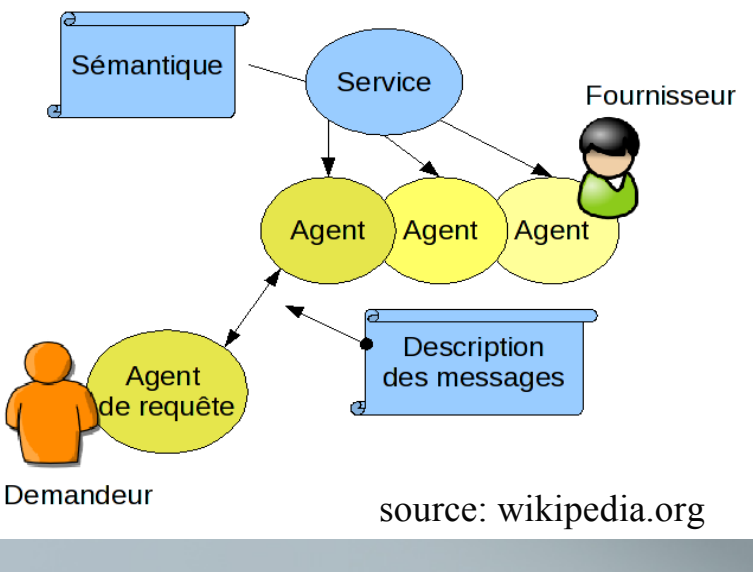

Hackfest 2009 : Fuzzing et tests d'intrusions 37

Gardien Virtuel

informatique

## Démo 2 : Services Web

Généralement 3 composants : Protocole de transport (SOAP, XML-RPC, REST) – définit la structure des requêtes Langage de description (WSDL, WADL) – définit les appels rendus disponibles par le service (noms des méthodes, types des variables) Langage de sérialisation des données (XML, JSON) – définit la représentation des données échangées

Hackfest 2009 : Fuzzing et tests d'intrusions 38

nformatique

## Démo 2 : Services Web

 La description permet de connaître la forme des appels par analyse syntaxique : idéal pour automatisation

<wsdl:operation name="**GetLastTradePrice**"> <wsdl:input message="tns**:GetLastTradePriceInput**"/> <wsdl:output message="tns:**GetLastTradePriceOutput**"/> </wsdl:operation> **nom de l'appel**

<wsdl:message name="**GetLastTradePriceOutput**"> <wsdl:part name="**body**" element="xsd1:**TradePrice**"/> </wsdl:message>

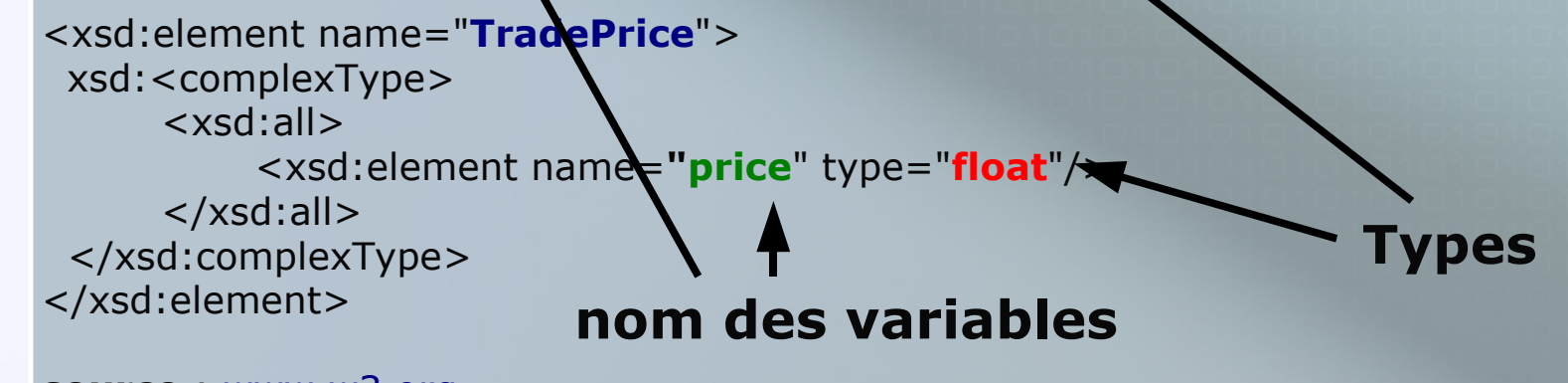

**source** : [www.w3.org](http://www.w3.org/)

Hackfest 2009 : Fuzzing et tests d'intrusions 39

informatique

Gardien Virtuel

## **BÉMO 2 : SERVICES WEB**

Tests possibles :

- *Analyse syntaxique* des requêtes
	- requêtes mal-formées, paramètres redondants, etc.

Code de l'application :

Gardien

informatique

- tests ciblés en fonction des types
- même failles que pour les applications web

## **BÉMO 2 : SERVICES WEB**

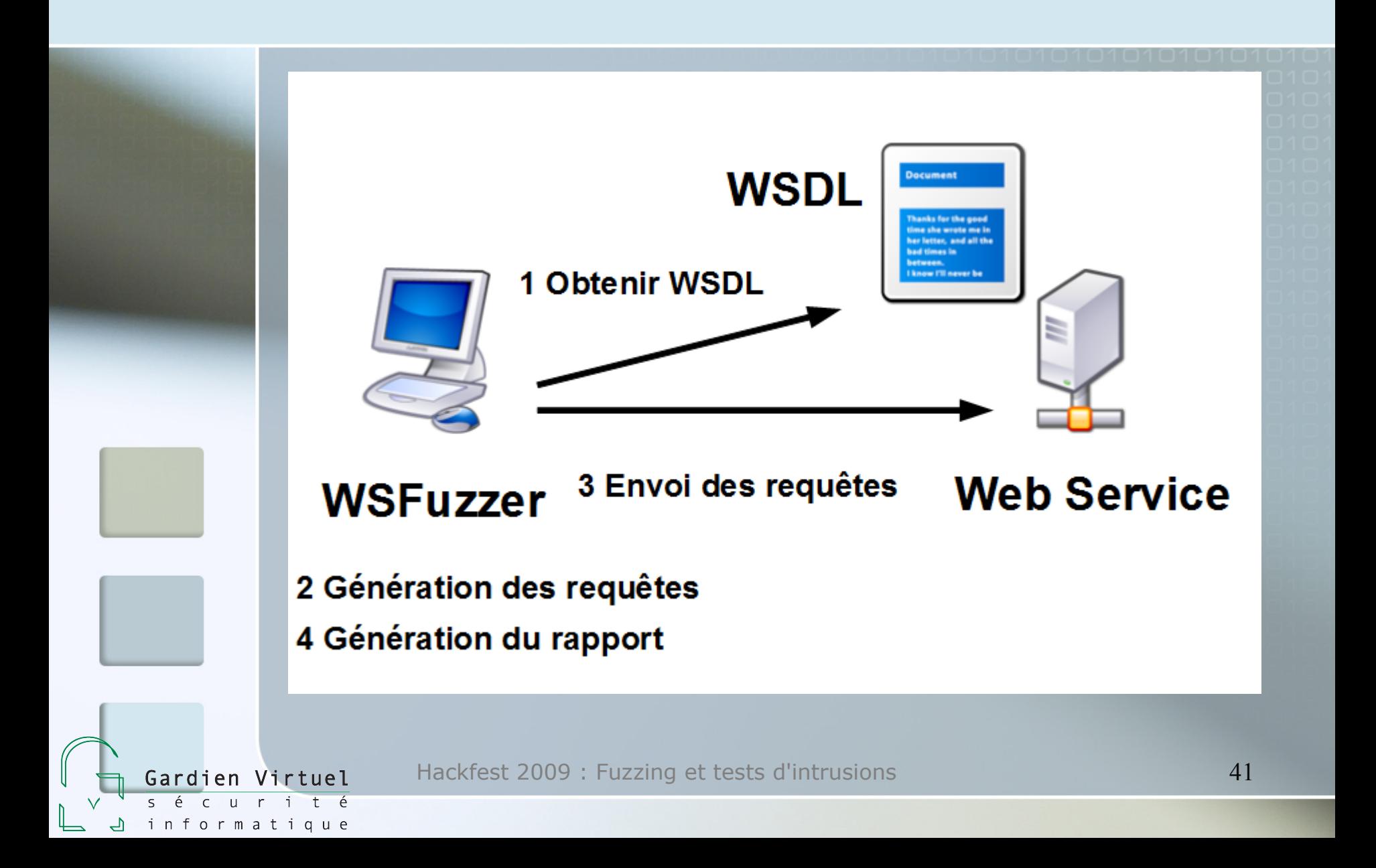

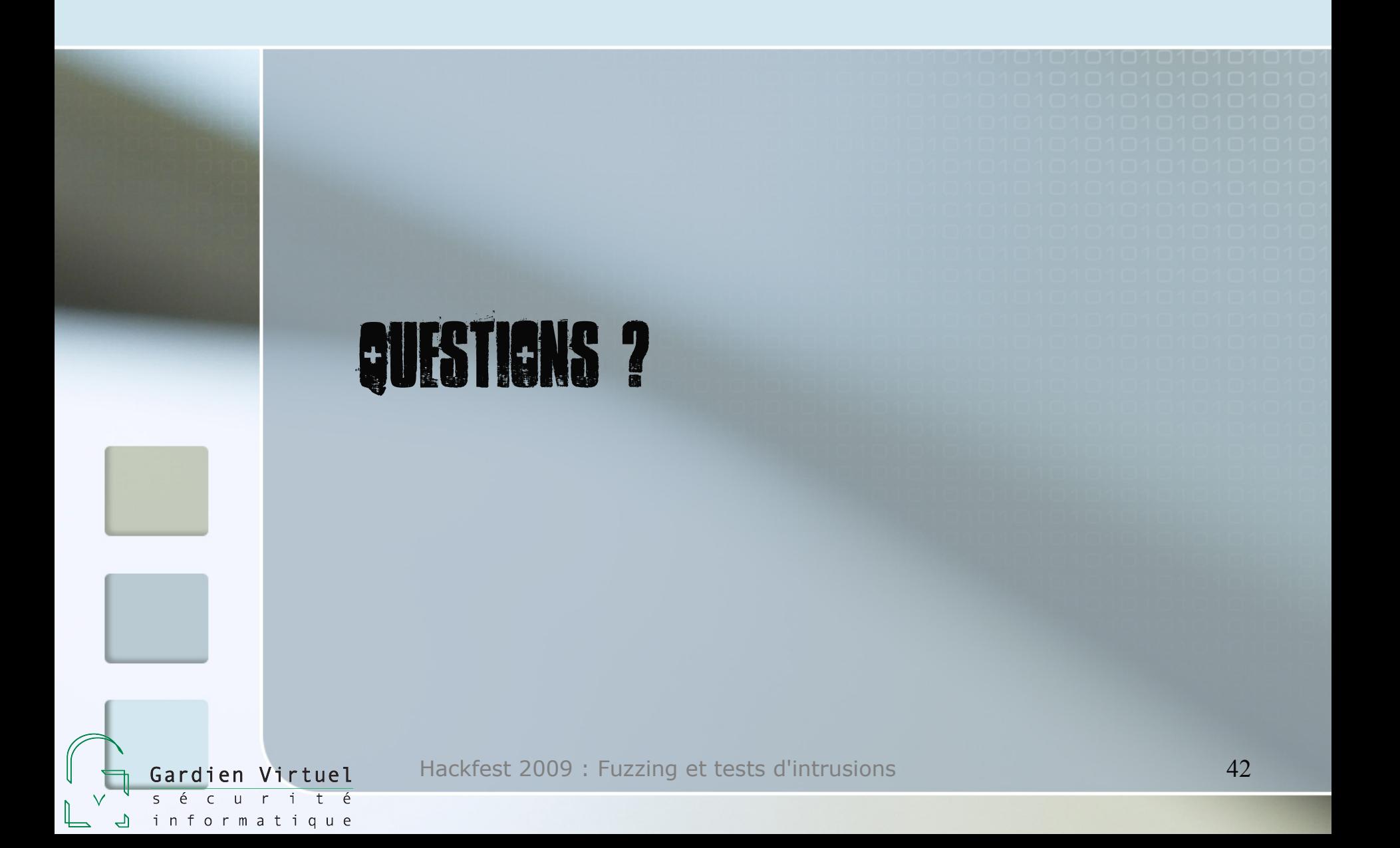